# **WT2003HP8 B005** 超声波测距模块说明 书 的复数人名英格兰人姓氏拉尔的变体

### 产品介绍

超声波 ToF 传感器具有低功耗、体积小、精度不受环境光或阳光的 影响,测距精准,使用快捷方便,可为客户提供适用于各种场景的 灵活使用

### 模块应用

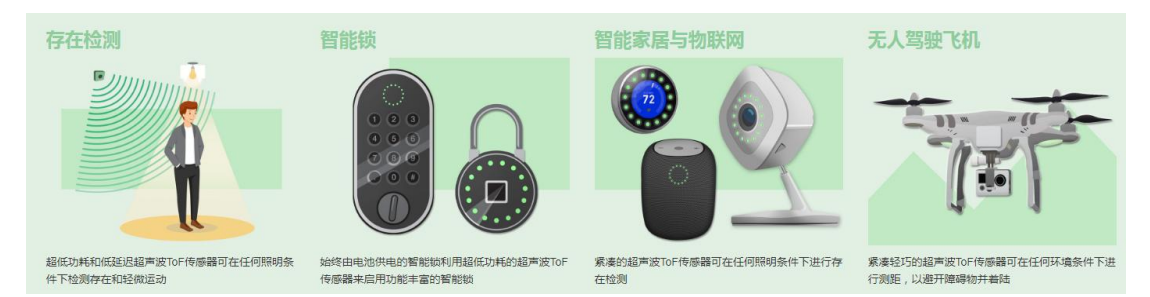

# 产品特性

- 1. 采用串口通信,快速上手
- 2. 测距距离做的 20CM 到 3.5m
- 3. 检测范围在 45°
- 4. 工作在光照和阳光
- 5. 对颜色不敏感,对诱明玻璃依然可以检测
- 6. 工作电压 3.3-5.5 之间
- 7. 超低的工作电流
- 8. 针对客户定制需求,并支持程序升级等等

### 上位机界面

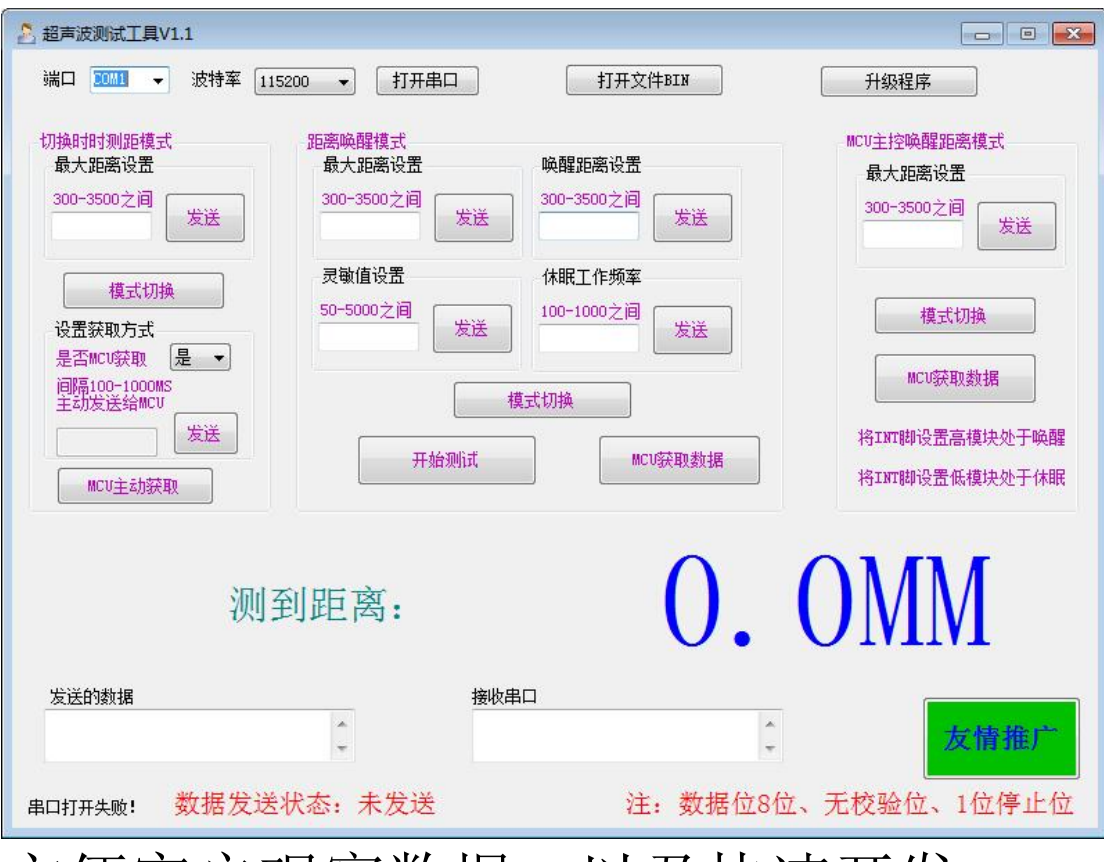

方便客户观察数据, 以及快速开发

产品外观

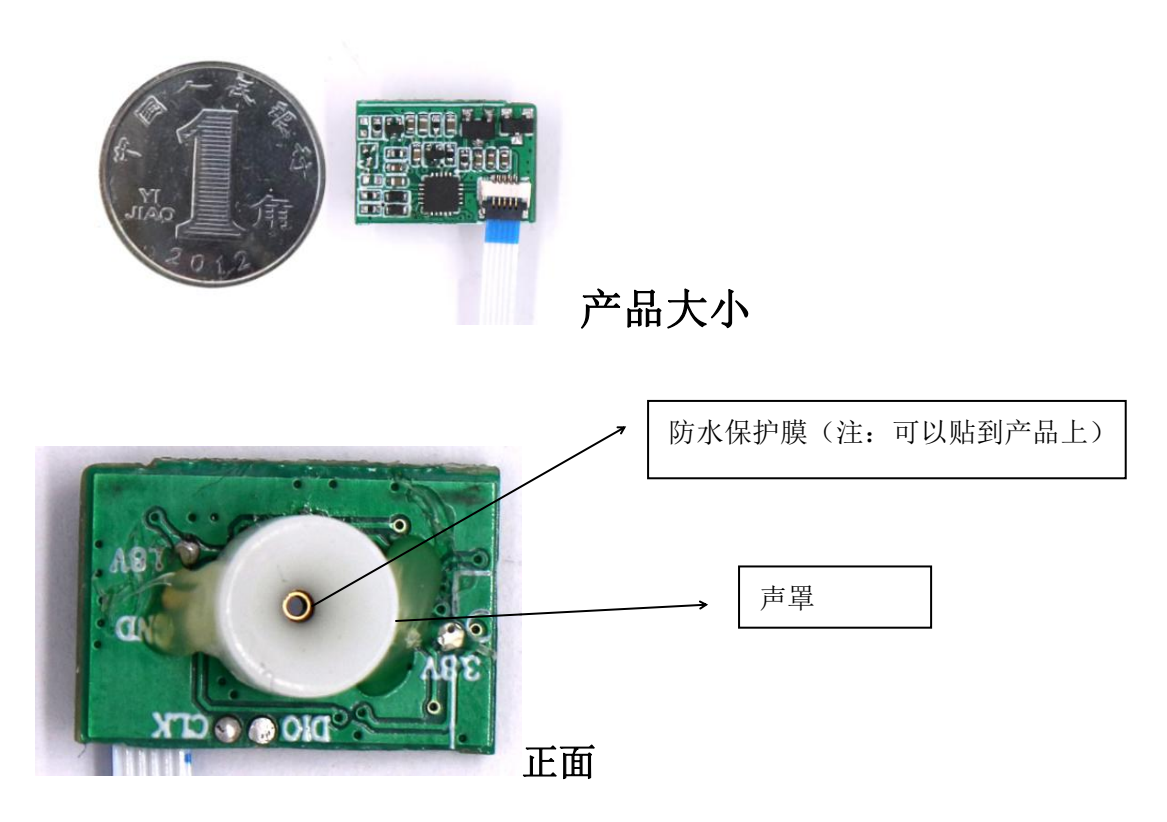

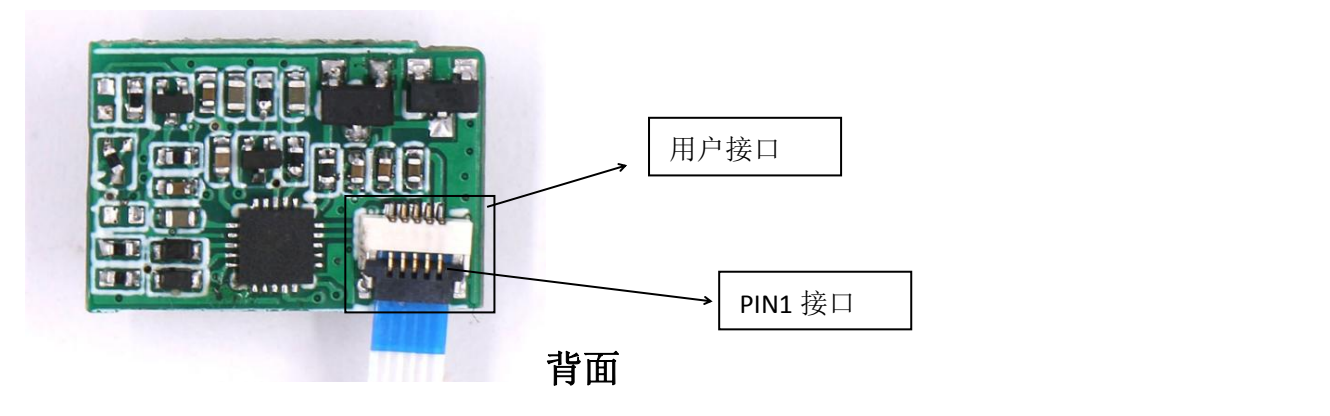

接口功能及说明

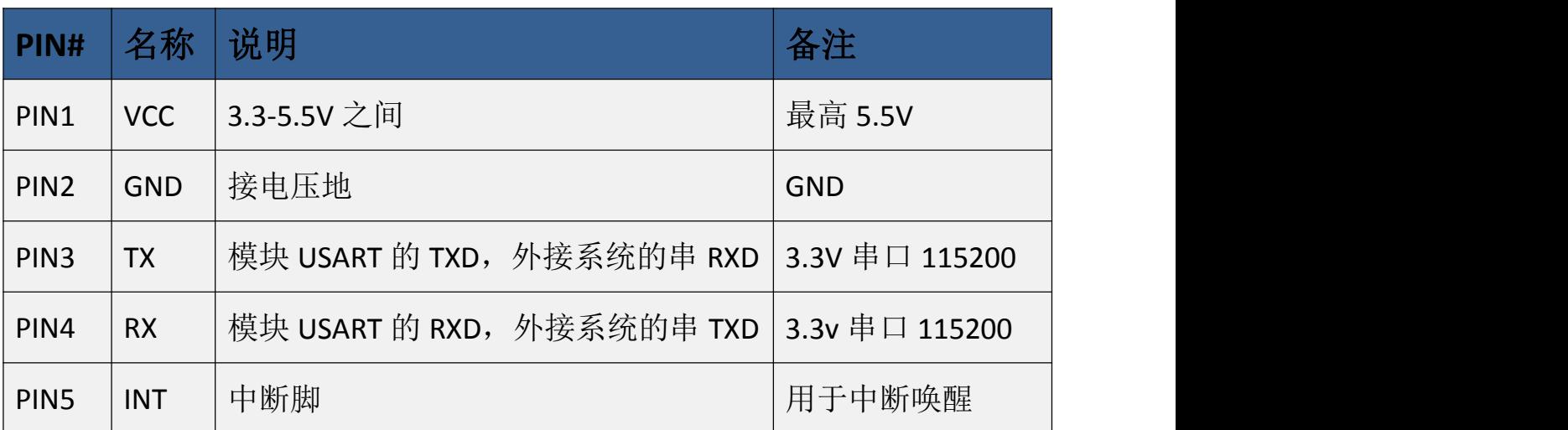

### 串口协议

# 一、指令格式

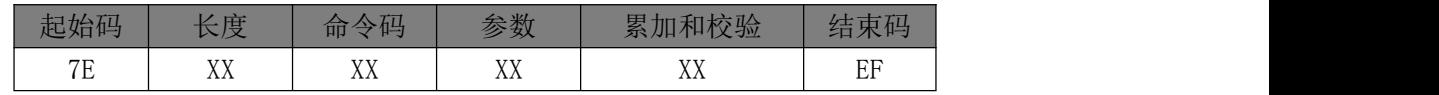

本协议所有指令内容均以十六进制的格式表示。"起始码"表示指令开始,为固定值 0X7E。"长度"是指长度+命令码+参数+校验和的长度。"命令码"表示不同的指令,具体 参考指令定义。"参数"表示对应指令需要传输的参数,具体参考指令定义,部分指令无此 内容。"累加和校验"是指长度+命令码+参数的累加和的低八位。"结束码"表示指令结束, 为固定值 0XEF。

### 二、时时测距模式

在该模式下 MUC 可以设置两种获取方式:一种是自动获取间隔 多少时间;另外一种是请求获取,当 MCU 请求数据时给与数据。 注:该模式下不具备低功耗

具体流程如下:

#### 1、切换时时测距模式(0XA0)

将模块切换到时时测距模式功能。

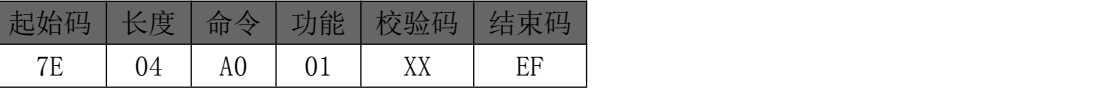

回应:

执行成功

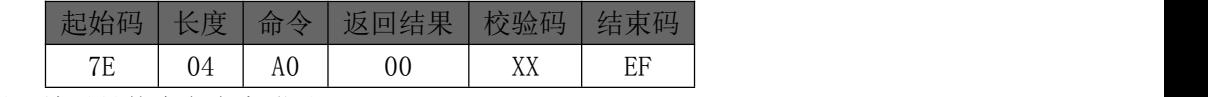

其中返回结果具体含义参考附录 1。

#### 2、设置获取方式(0XA1)

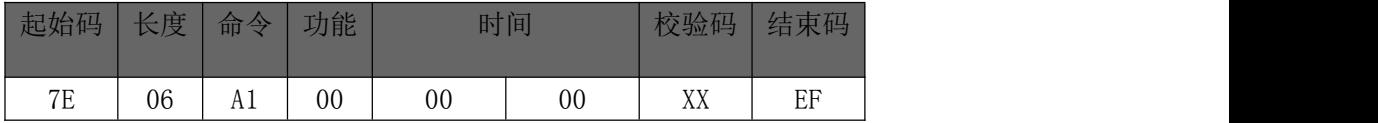

其中功能固定 1 个字节, 为 00 表示 MCU 主动获取此时时间参数无效; 01 表示模块 主动向 MCU 发送数据;

时间为 2 个字节。范围是 100-1000 单位是: MS

#### 回应:

执行成功

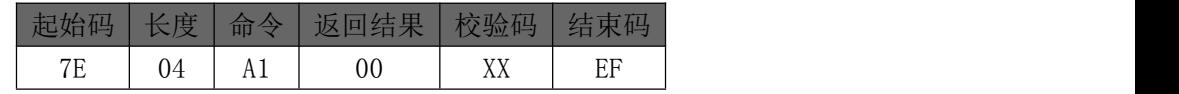

其中返回结果具体含义参考附录 1。

### 3、MCU 请求数据方式(0XA2)

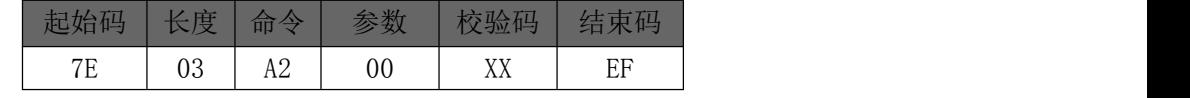

参数:固定一个字节:00 代表获取时时模式下的距离

> 回应:

执行成功

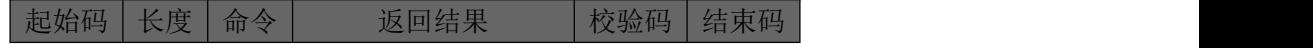

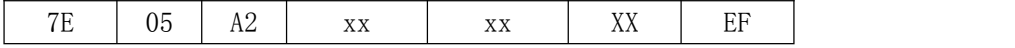

其中返回结果具体含义参考附录 1。 返回结果:两个字节 单位为 MM。

4、 模块主动发送数据

如果在 A1 指令设置为主动上报,就会根据你的设置时间发送数据给你的 MCU 回应:

执行成功

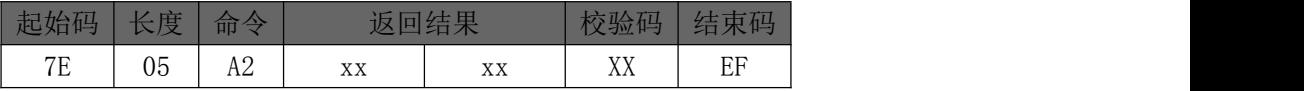

其中返回结果具体含义参考附录 1。 返回结果:两个字节 单位为 MM。

流程图:

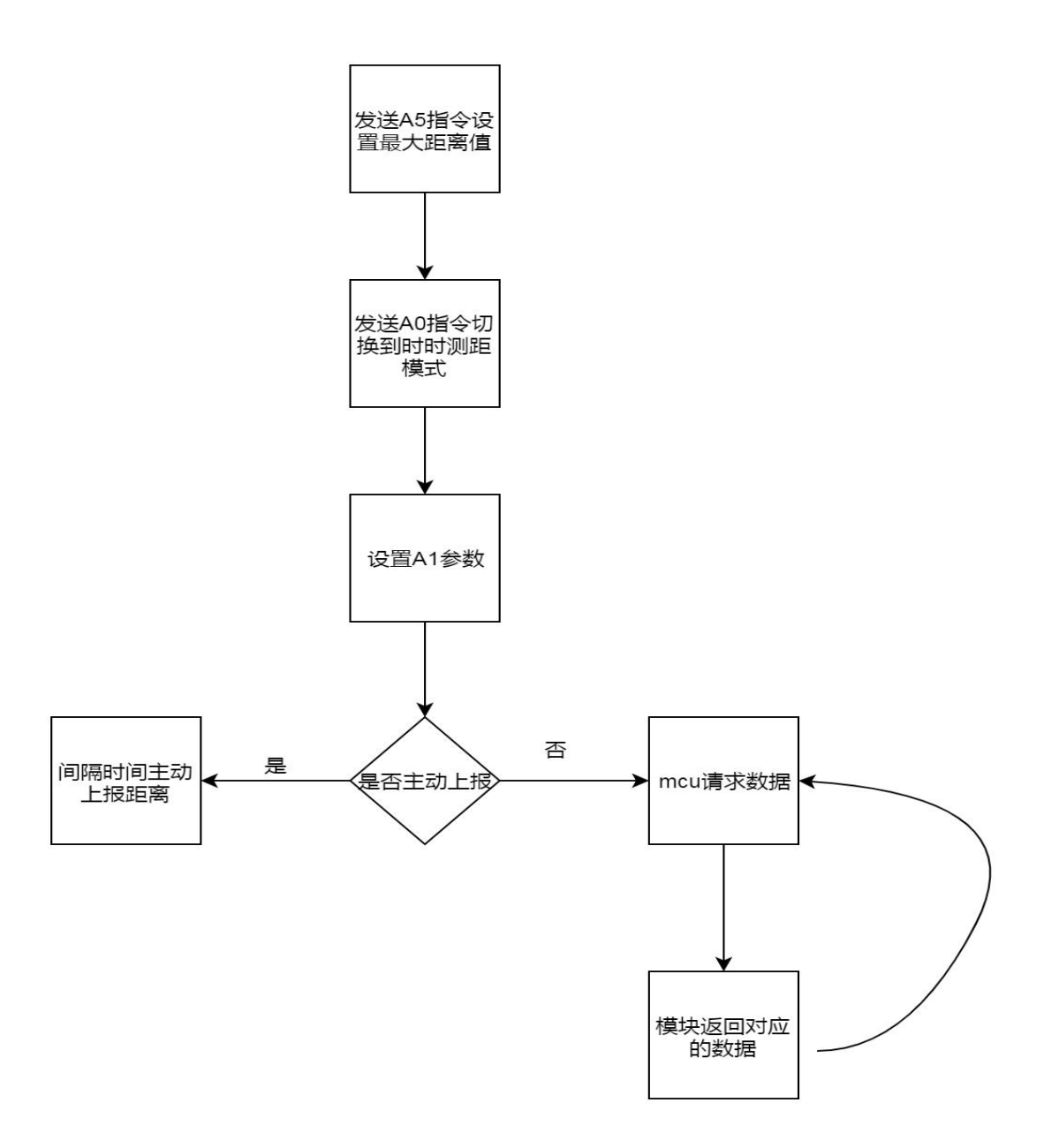

### 三、距离唤醒模式

该模式下,具备低功耗唤醒功能,用户可以设定指定的距离唤醒模块来达到低功耗 功能,在该模式下获取的距离有一定误差。

具体流程如下:

### 1、 切换距离唤醒模式(0XA0)

将模块切换到时时测距模式功能。

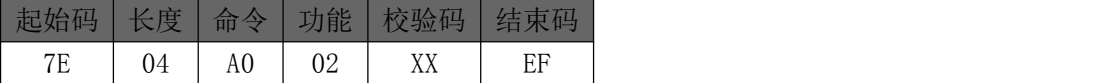

回应:

执行成功

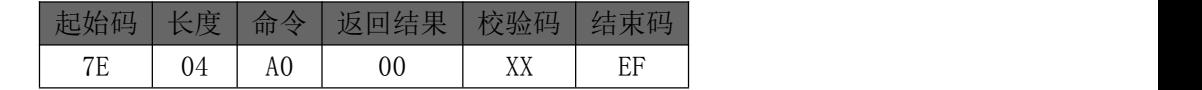

其中返回结果具体含义参考附录 1。

#### 2、设置唤醒距离(0XA3)

该指令设置模块在这个范围内就会被唤醒

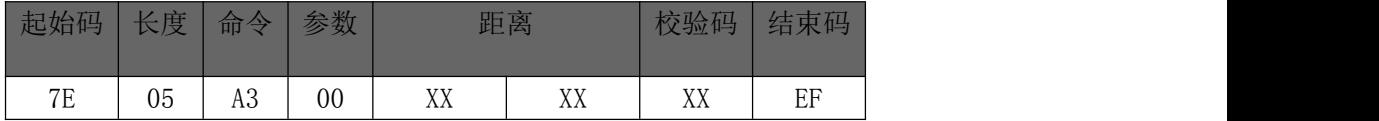

参数为 1 个字节: 00 代表设置唤醒距离 距离为 2 个字节: 范围是 300-3500 单位是: MM

#### 回应:

执行成功

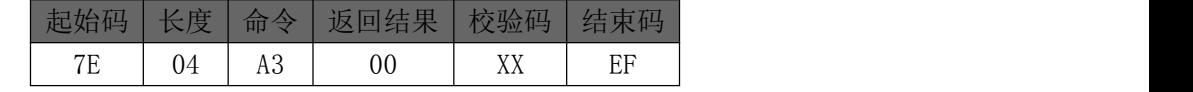

其中返回结果具体含义参考附录 1。

#### 3、设置灵敏度(0XA3)

该指令设置模块在这个范围内就会被唤醒

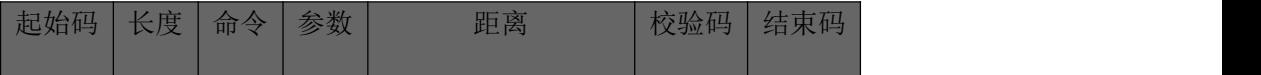

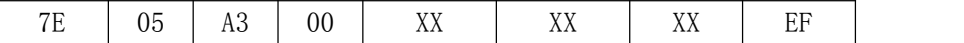

参数为 1 个字节: 01 代表设置灵敏度 距离为 2 个字节: 范围是 50-5000 单位是: MM

回应:

执行成功

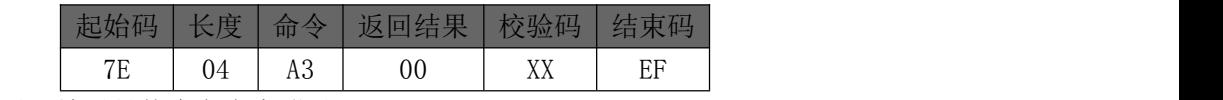

其中返回结果具体含义参考附录 1。

### 3、设置开始执行(0XA4)

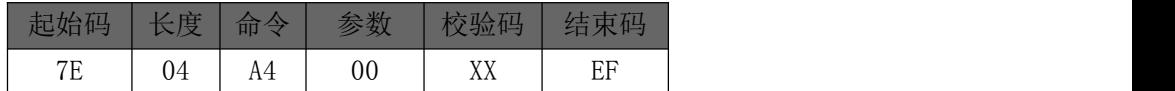

参数为 1 个字节。00 代表启动该模式并模块执行低功耗等待数据 かいしょう しょうしょう しんしゃ しんしゃ しんしゃ しんしゃ しんしゅう しゅうしゅう しゅうしょく

#### 4、获取距离数据(0XA2)

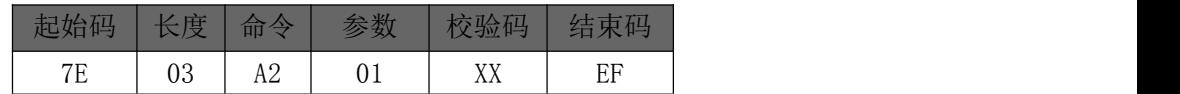

参数:固定一个字节:01 代表距离唤醒获取的距离

回应:

执行成功

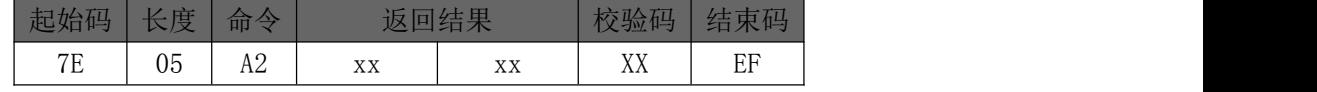

其中返回结果具体含义参考附录 1。 返回结果:两个字节 单位为 MM。

# 流程图:

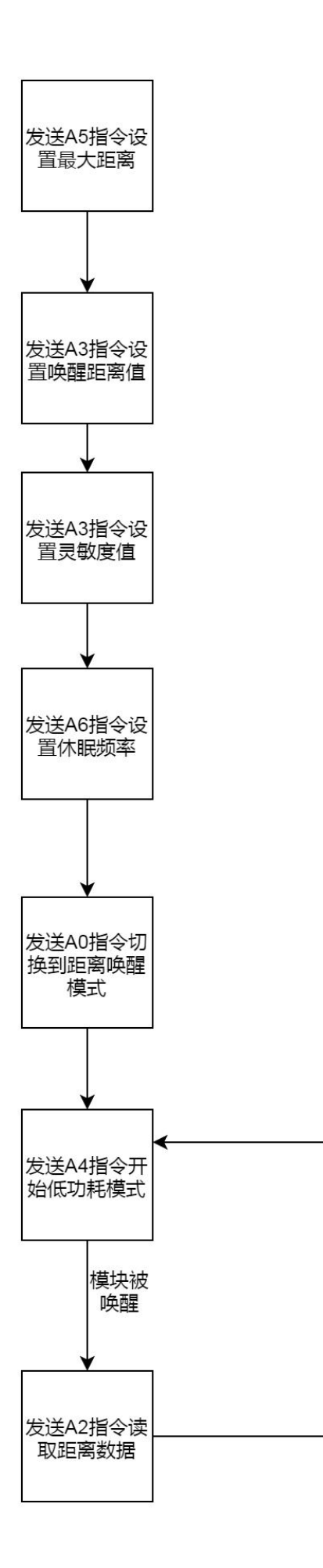

### 五、**MCU** 主控获取距离模式

该功能方便客户不用我们的产品唤醒但也不想我们的模块功耗过高,采用该模式即可

### 1、 **MCU** 主控获取距离(0XA0)

将模块切换到滤除静态物体 距离唤醒并读取数据。

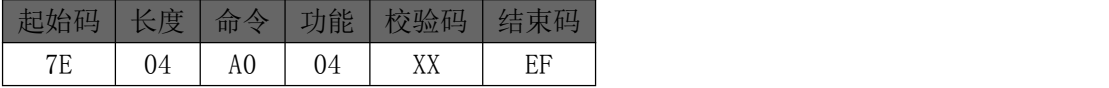

回应:

执行成功

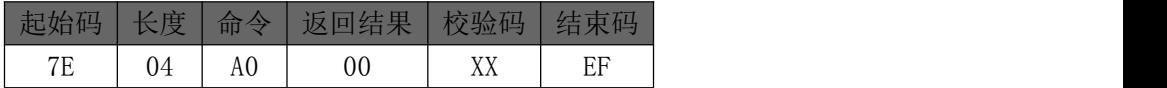

当切换到该模式下模块进入低功耗模式,等待 MCU 的请求, MCU 只需要将 INT 脚拉 高读取数据即可,不读取将 INT 脚拉低处理进入休眠

### 2、设置开始执行(0XA4)

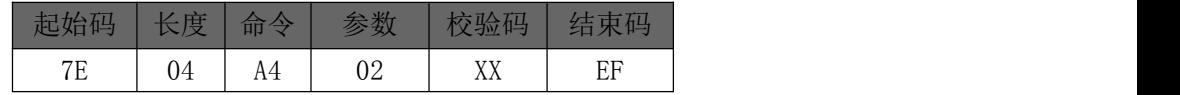

参数为 1 个字节。02 代表启动该模式并模块执行低功耗等待数据 かいしょう しょうしょう しんじょう しんじょう しんしゃく しゅうしょく しゅうしょく しゅうしょく しゅうしょく

#### 3、获取距离数据(0XA2)

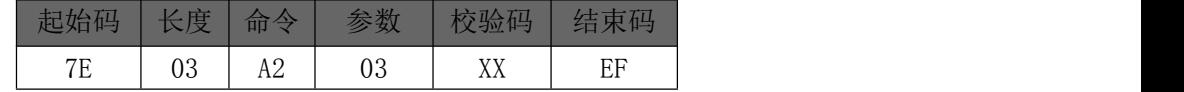

参数:固定一个字节:03MCU 低功耗方式获取数据

回应:

执行成功

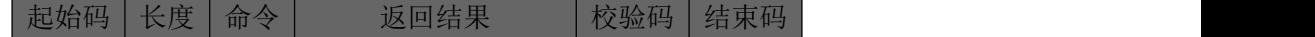

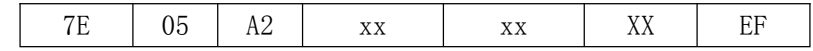

其中返回结果具体含义参考附录 1。 返回结果: 两个字节 单位为 MM。

流程图:

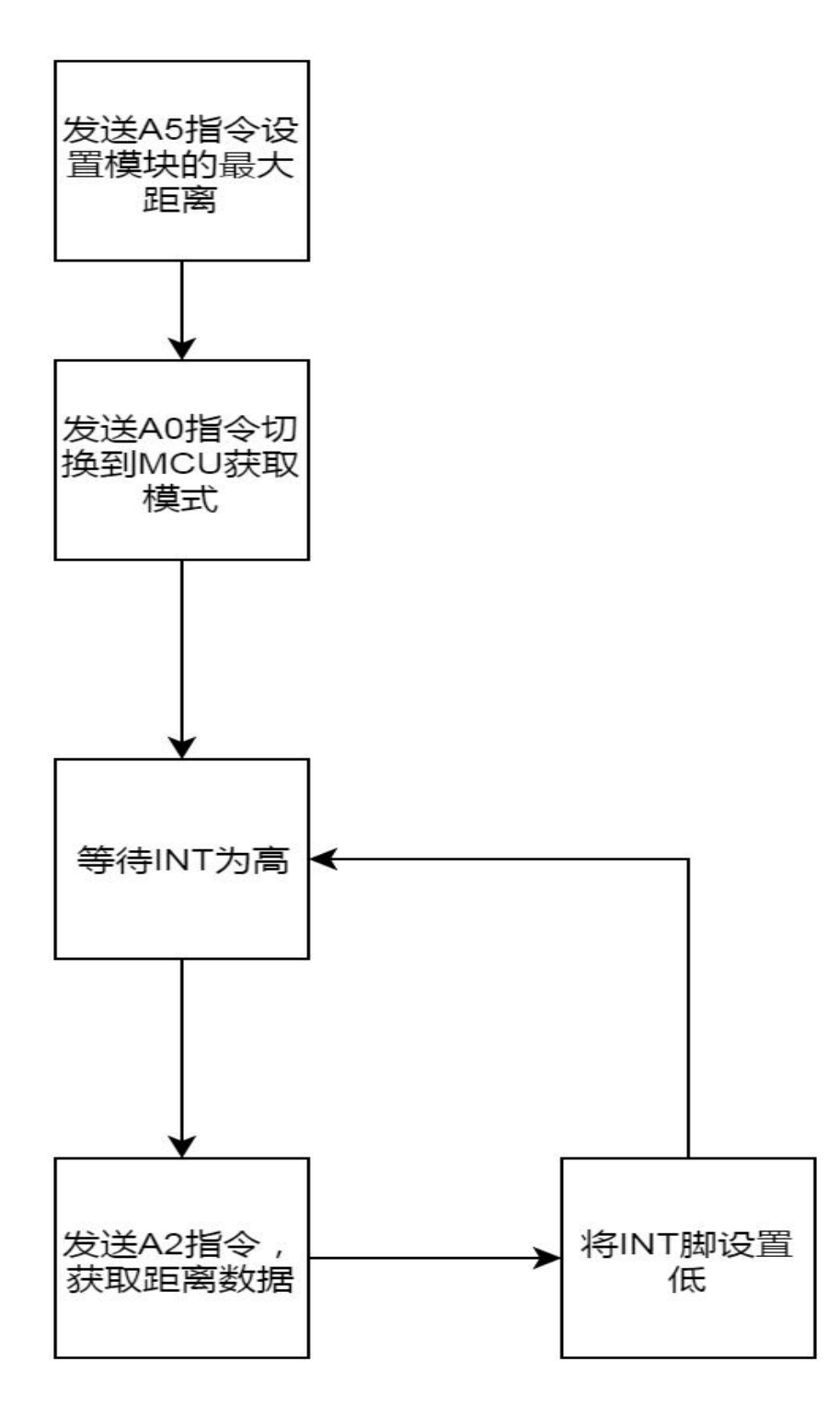

# 六、模块最大距离设置

1、 最大距离设置(0XA5)

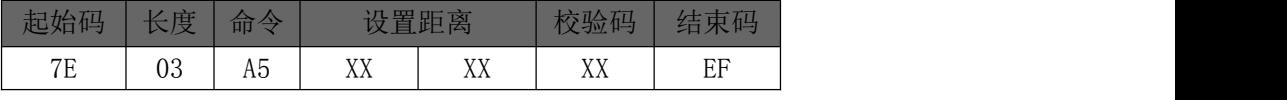

设置距离是两个字节:范围为:300-5000MM

回应:

执行成功

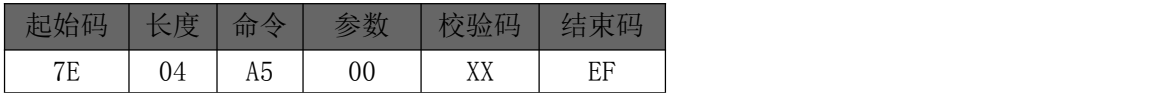

### 七、模块休眠频率设置

1、 频率设置(0XA6)

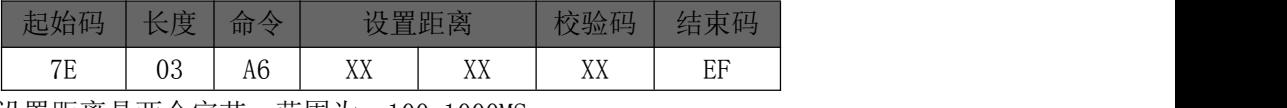

设置距离是两个字节:范围为:100-1000MS

回应:

执行成功

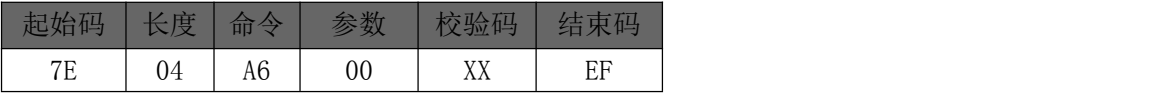

# 八、扩展协议处理

1、 串口升级程序协议(0XB0)

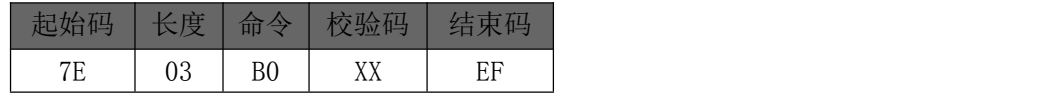

> 回应:

执行成功

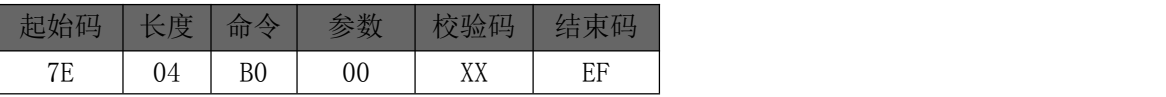

#### 1、 获取文件长度(0XB1)

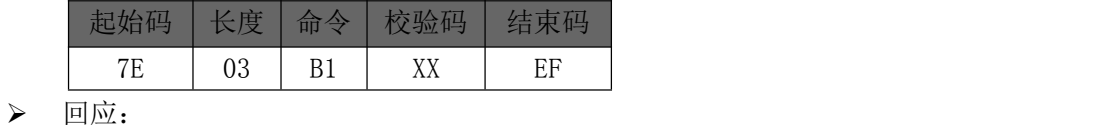

执行成功

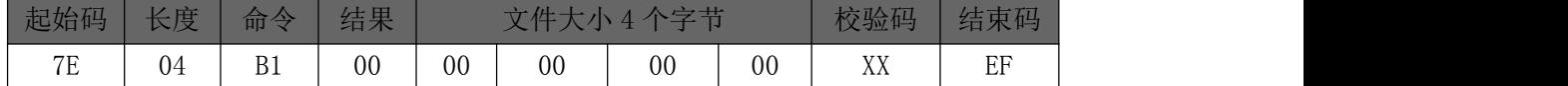

该协议不做过多的说明,我们提供专用软件直接导入即可

### 2、 获取文件大小(0XB2)

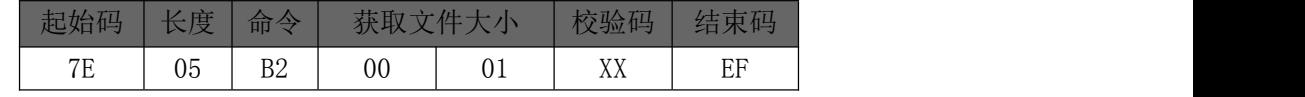

> 回应:

直接回应 256 个文件数据

该协议不做过多的说明,我们提供专用软件直接导入即可

#### 3、 升级成功或失败(0XB3)

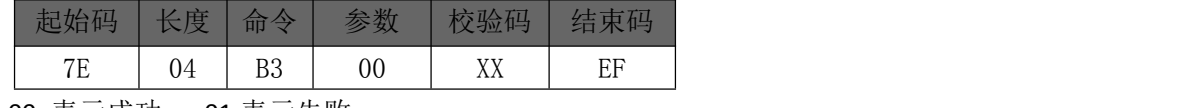

00 表示成功 01 表示失败

> 回应:

执行成功

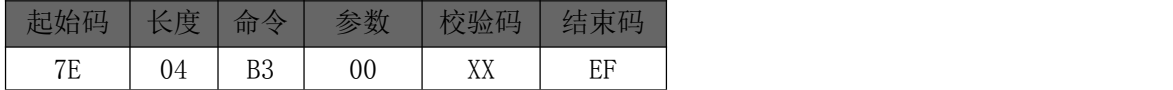

该协议不做过多的说明,我们提供专用软件直接导入即可

# 附录 1 回应返回结果值对应表

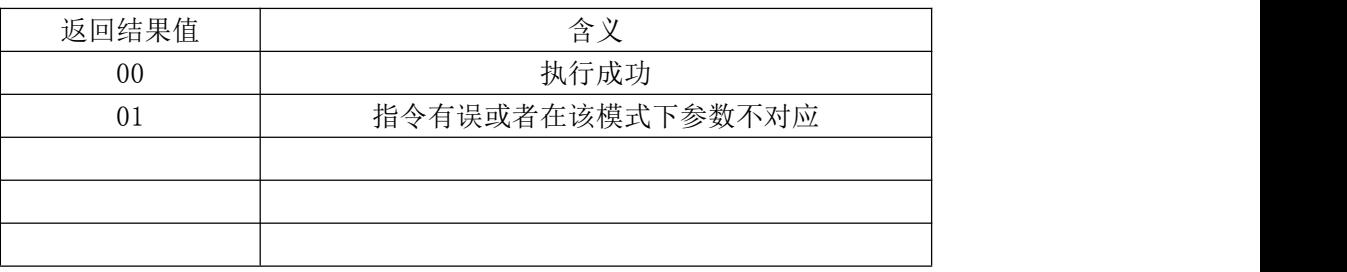

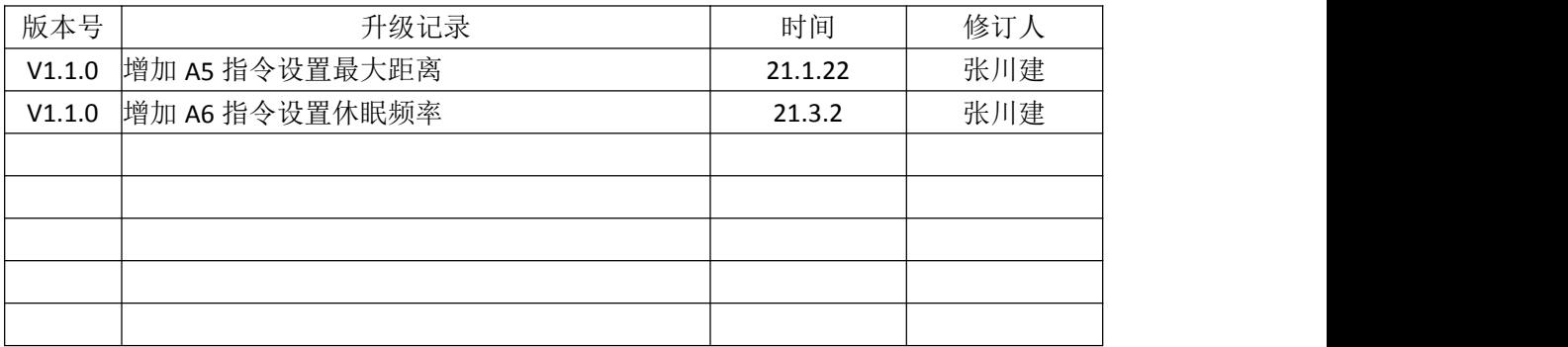